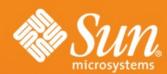

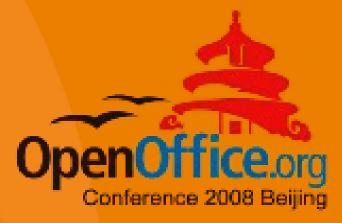

# OpenOffice.org's Aqua Port

Herbert Dürr (Sun Microsystem)

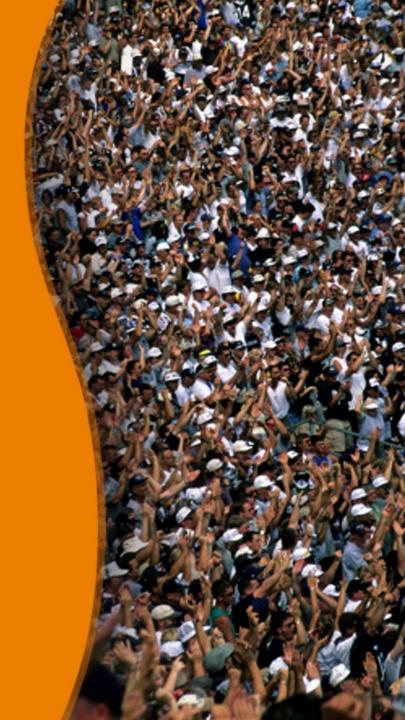

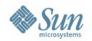

#### **Overview**

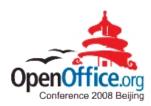

- Status of the Aqua Port
  - what has been accomplished
- Development
  - Specifics of a Productivity Suite
  - Typical Problems of a Port
  - Code Refactoring
- Contributing
  - as a normal user
  - as expert
  - as developer

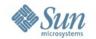

### What has been accomplished

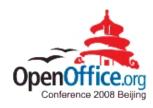

- The Aqua Port was now officially released with OpenOffice.org 3.0
- Based on OpenOffice.org X11 for Mac OSX project that started about five years ago
- Functionality matches and exceeds other ports
- Good system integration
- User Interface is conceptually a cross-platform port
- Extensions work nicely

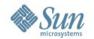

#### **More Technical Details**

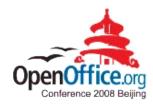

- Mac OSX 10.4 and newer required
- Cocoa vs. Carbon
- 64bit vs. 32bit, x86 vs. PPC
- The port has been accomplished almost exclusively by extending OOo's cross-platform layer code
  - Application development on that platform is usually specifically for that system
  - a pragmatic approach
- Better accessibility than competitors

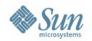

#### **Text status**

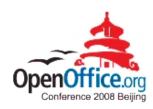

- Coretext vs. ATSUI
- Justified Text
- Vertical Writing
- Beyond the unicode baseplane
- BiDirectional Text
- PDF-export
- Advanced Typographic Font Features

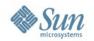

### Development

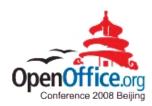

- Specifics of a Productivity Suite
  - Long-Livedness
  - Compatibility
  - View Independence
- Typical Porting Problems
  - Multi-Platform vs. Optimal Integration
- Code Refactoring
  - Why is it needed?
  - A successful recipe

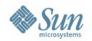

### **Porting Approaches**

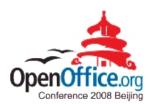

- Top-Down
  - Allows a clean and modern design
  - Everybody likes rewritten code
- Bottom-Up
  - Getting things done
  - Don't impact other ports
  - Efficient code reuse
  - Less Regressions
  - Ready for stabilization branches

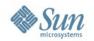

### **Careful Refactoring (1)**

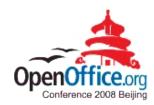

- Understand new requirements
- Understand existing interfaces+code
- Blackbox the obsoleted code
- Understand the existing use cases
- Sanitize the blackbox's interface
- Reuse the old code for implementing the sanitized interface
- Implement obsoleted interfaces with the sanitized ones

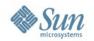

### **Careful Refactoring (2)**

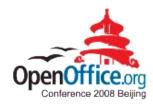

- Replace obsoleted code
  - make old/new codepaths easily switchable
- Extend the sanitized interface
  - can often be merged into the existing interface
- Make other layers use the sanitized interfaces
  - eventually add helper methods
- Remove the obsoleted parts of the old interface
- The cleaner interface helps a lot with porting

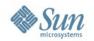

# Careful Refactoring: An Example

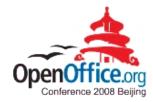

#### Example: Polygon Clipping via XOR trick

- XOR is very difficult to implement in Quartz for a good reason: the concept of directly messing with pixel bits has been obsolete for a long time already!
- Why was it still used?
  It is a clever trick to implement complex clipping on graphics systems that have minimal capabilities

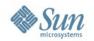

### The XOR Example (2)

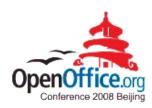

How does the obsolete implementation trick work:

- a) Enable XOR drawing mode
- b) Draw the background
- c) Enable BLACK drawing mode
- d)Draw the clipping polygon
- e)Enable XOR drawing mode
- f) Redraw the background as in b)

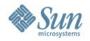

# The XOR Example (3)

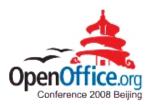

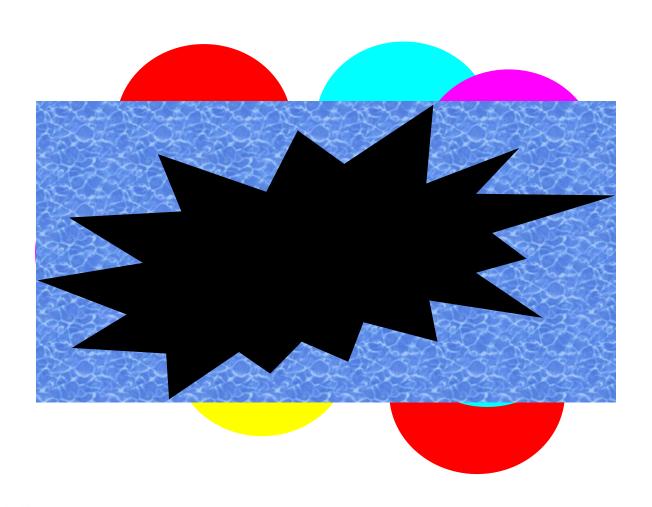

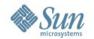

#### The Need to Refactor

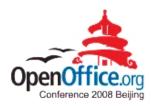

#### A different kind of bug

- When interfaces do not suffice
- Often a result of missing separation of interface and implementation
  - implementation trick as interface
  - the implementation trick becomes obsolete
- Different approach to fixing depending on whether the project is in an early or a stabilization phase

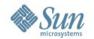

### Implementation vs. Interface

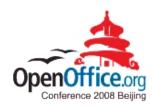

#### The root cause of many problems

- Bitmap as array of pixels
  - the XOR example
  - color space, dithering
  - previews, extracts, etc.
- Clipping polygon vs clipping rectangles
- Unicode codepoint vs. uint16/uint32
- a modern example

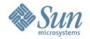

### Implementation vs. Interface

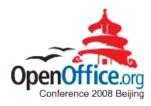

#### A modern example

#10 0x1fa901a6 in std::for\_each<\_\_gnu\_cxx::\_\_normal\_iterator<rtl::Reference<canvas::Sprite> const\*, std::vector<rtl::Reference<canvas::Sprite>, std::allocator<rtl::Reference<canvas::Sprite> > > >, boost::\_bi::bind\_t<void, void (\*)(OutputDevice&, basegfx::B2DPoint const&, rtl::Reference<canvas::Sprite> const&), boost::\_bi::list3<boost::reference\_wrapper<VirtualDevice>, boost::reference\_wrapper<basegfx::B2DPoint const>, boost::arg<1> (\*)()>>> \_first={\_M\_current = 0x1f779120}, \_\_last={\_M\_current = 0x1f779124}, \_\_f={f\_ = 0x1fa5d28c <vclcanvas::(anonymous namespace)::spriteRedrawStub2(OutputDevice&, basegfx::B2DPoint const&, rtl::Reference<canvas::Sprite> const&)>, I\_ = {<storage3<boost::reference\_wrapper<VirtualDevice>,boost::reference\_wrapper<const basegfx::B2DPoint>,boost::arg<1> (\*)()>> = {<storage2<boost::reference\_wrapper<VirtualDevice>,boost::reference\_wrapper<const basegfx::B2DPoint> >> = {<storage1<boost::reference\_wrapper<VirtualDevice> >> = {a1\_ = {t\_ = 0x1f769a30}}, a2\_ = {t\_ = 0xbfffe578}}, <No data fields>}, <No data fields>}) at /usr/include/c++/4.0.0/bits/stl\_algo.h:158rn example

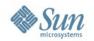

### Help to improve

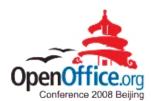

- As a user
  - use it
  - find problems
  - isolate problems
- As an expert
  - provide expertise and suggestions
- As a developer
  - find the root cause in the code
  - provide a patch to fix the root cause

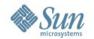

### Isolating problems

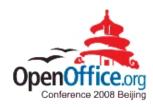

- make a problem reproducable
- reduce the test case to be obvious and minimal
  - find the point where the problem starts/goes away
- provide a screenshot for visual problems
- submit a crash report for stability problems
- test it with other versions
- test it on other platforms

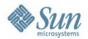

#### **TODOs**

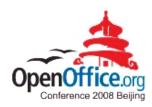

- More Integration
- Smoother Graphics
- Better Performance
- Printer Pull Model
- Better PDF-export
- Apple Script

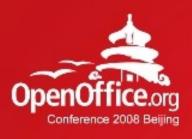

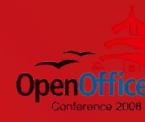

### **Questions & Answers**

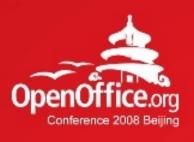

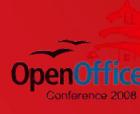

# Thanks!

凝聚全球力量 绽放开源梦想

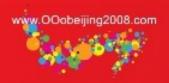